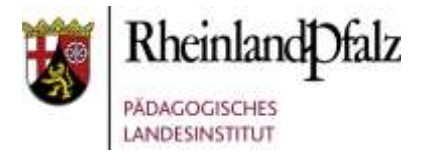

## Leitfaden zur Arbeit mit dem MedienkomP@ss

## **Informationen und empfohlene Herangehensweise:**

- ✓ Der MedienkomP@ss begleitet die Schülerinnen und Schüler durch die Primarund Orientierungsstufe. **Daher sollten** *alle* **im Verlauf der ersten sechs Schuljahre erworbenen Kompetenzen in** *einem* **Zertifikatsheft dokumentiert werden.**
- ✓ **Mut zur Lücke!** Sollten noch Kompetenzen fehlen, so dient die Dokumentation als Anhaltspunkt, wie mit den Kindern gezielt weiter gearbeitet werden kann.
- ✓ Der MedienkomP@ss berücksichtigt in altersgemäßer Form alle Kompetenzen, die von der KMK in der Strategie "Bildung in der Digitalen Welt" (12/2016) definiert werden.
- ✓ Die Arbeit mit dem MedienkomP@ss sollte, wo immer es sich anbietet, **integraler Bestandteil des Unterrichts** sein. In mittlerweile 11 Jahren Praxiseinsatz zeigte sich, dass Medienarbeit organisch in den alltäglichen Unterricht integriert werden kann, wobei **gleichzeitig auch verschiedene Kompetenzen** angesprochen werden können.
- ✓ Ein Beispiel: Im Sachunterricht wird unter der Perspektive Natur (Naturphänomene sachorientiert wahrnehmen, beobachten, benennen und beschreiben) das Keimen und Wachsen von Pflanzen betrachtet. Das Wachstum kann in einer einfachen Tabelle festgehalten, mittels digitaler Fotos dokumentiert, die Ergebnisse präsentiert werden (verschiedene Teilkompetenzen im Bereich Produzieren – Präsentieren). Am PC oder Tablet entstehen Pflanzensteckbriefe (Anwenden und Handeln/Informieren und Recherchieren/Produzieren und Präsentieren).
- ✓ Der MedienkomP@ss ist also **nicht für das chronologische "Abarbeiten" gedacht**!
- ✓ Alle ausformulierten Kompetenzen sollten bis zum Ende der Orientierungsstufe erworben werden, so dass in der Primarstufe auch einzelne Kompetenzen unberücksichtigt bleiben können. Zunächst werden ab Klassenstufe 5 die Kompetenzen aus der Primarstufe aufgegriffen, vertieft und komplettiert. Für die Kompetenzbereiche Produzieren – Präsentieren und Kommunizieren – Kooperieren liegen für die Orientierungsstufe eigene Seiten mit höherem Schwierigkeitsgrad vor (S. 12 und 14).
- ✓ **Zusätzliche Inhalte und Kompetenzen**, die an einer Schule angeboten und erworben werden, können in **Freifelder**, gekennzeichnet mit einem Smiley, eingetragen werden.
- ✓ Tipp: Treffen Sie innerhalb des Kollegiums **Absprachen**, wer in welchem Fach- oder Themengebiet und in welcher Klassenstufe die Kompetenzen des MedienkomP@sses aufgreifen kann! Sie werden erstaunt sein, wie problemlos die Arbeit gelingen kann und wie überschaubar die Kompetenzen letztlich sind – auch wenn sie im Heft auf den ersten Blick komplex erscheinen.
- ✓ Auch Projektarbeit eignet sich für den Kompetenzaufbau. **Als Portfolio für den inklusiven Unterricht und den Unterricht an Förderschulen gibt es den "MedienkomP@ss in Leichter Sprache".**
- ✓ Diese Version ist ein ergänzendes Angebot für Schülerinnen und Schüler mit besonderen Lernschwierigkeiten, geringen Deutschkenntnissen (Migrationshintergrund, DaZ) oder Kinder und Jugendliche mit geringer Lese- und Schreibkompetenz. Auch gehörlose Schülerinnen und Schüler können von dieser Form der Barrierefreiheit im Unterricht profitieren.
- ✓ **Leichte Sprache versteht sich als Sprachkonzept**, welches unsere deutsche Standardsprache maximal vereinfacht und somit das (Er-)Lesen für o.g. Zielgruppen stark erleichtert.
- ✓ Die optische Darbietung der Texte fördert ein besseres Textverständnis. Neben einem größeren Schriftbild und Druckformat (Din A4) sind die Texte **nach streng formalen Vorgaben** für Leichte Sprache umgesetzt und vom Büro für Leichte Sprache in Bonn offiziell zertifiziert worden. Dies schloss den intensiven Praxistest an einer Förderschule ein.
- ✓ Auch wenn die Bebilderung es womöglich nahelegt: **es handelt sich** *nicht* **um eine Version für die ersten Schuljahre der Grundschule,** die später von der Standardausgabe abgelöst wird!
- ✓ **Sie ist insbesondere für den Einsatz an Förder- und Schwerpunktschulen gedacht.**

## *Wir wünschen Ihnen viel Erfolg und Freude bei der Arbeit mit dem MedienkomP@ss!*

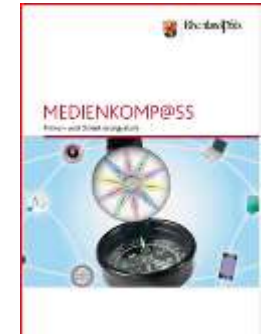

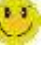